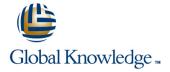

# **Trend Micro Deep Discovery Training for Certified Professionals**

**Duration: 3 Days Course Code: TMDD** 

#### Overview:

TM Deep Discovery M Advanced Threat Detection 3.0 Training for Certified Professionals is a three-day, instructor-led training course where participants will learn how to plan, deploy, and manage a Deep Discovery threat detection solution using:

Trend Micro<sup>™</sup> Deep Discovery<sup>™</sup> Inspector

Trend Micro™ Deep Discovery™ Inspector

Trend Micro™ Deep Discovery™ Analyzer

Trend Micro™ Deep Discovery™ Director

Trend Micro™ Deep Discovery™ Director – Network Analytics

Participants explore key concepts and methodologies of using a blend of Deep Discovery solutions for a more complete approach to network security. This course provides a variety of hands-on lab exercises, allowing each student to put the lesson content into action. There will be an opportunity to setup and configure various Deep Discovery solution management and administration features and test their functionality using the virtual labs.

A comprehensive look is provided on the purpose, features, and capabilities of Deep Discovery network security solutions, including recommendations on best practices and general troubleshooting steps for a successful implementation and long-term maintenance of a Deep Discovery environment. The course also explores various deployment considerations and requirements needed to tie Deep Discovery solutions into other Trend Micro products to provide synchronized threat intelligence sharing for advanced threat detection.

### **Target Audience:**

This course is designed for IT professionals who are responsible for protecting networks from any kind of network, endpoint, or cloud security threats.

The individuals who will typically benefit the most include:

System administrators

Network engineers Support engineers

Integration engineers

Solution and security architects

## Objectives:

- Upon completion of this course, students will be able to:
- Describe the purpose, features, and capabilities of Deep Discovery advanced threat detection solutions
- Configure Deep Discovery Inspector, and enable threat detection
- Setup and use administrative and security management features
- Deep Discovery Inspector

- Deep Discovery Analyzer
- Deep Discovery Director
- Explain how Connected Threat Defense<sup>™</sup> works
- Describe key features of Deep Discovery Director and how to integrate with other Deep
- Discovery products for centralized management and visibility

# Prerequisites:

Before you take this course, Trend Micro recommends that you have a working knowledge of their

products and services, as well as basic networking concepts and principles.

Experience with the following products and technologies is also necessary:

Windows® servers and clients

Firewalls, web application firewalls, packet inspection devices

General understanding of malware

Participants are required to bring a laptop computer with a recommended screen resolution

of at least 1980 x 1080 or above, and a display size of 15" or above.

# Content:

| Product Overview :                                  | Detection severity information                              | Analytics                                     |
|-----------------------------------------------------|-------------------------------------------------------------|-----------------------------------------------|
| Trend Micro solutions                               | Attack phase information                                    | Threat sharing                                |
| Trend Micro Network Defense                         | Detection type information                                  | Deploying Deep Discovery Director –           |
| Key requirements for Trend Micro Network            | Working with suspicious objects deny list                   | Network Analytics                             |
| Defense                                             | Block action for deny list                                  | Pre-deployment checklist                      |
| Threat classifications                              | Allow list                                                  | System requirements                           |
| Trend Micro Network Defense solutions               | Suspicious objects risk rating                              | Installing Deep Discovery Director -          |
| Deep Discovery                                      | Viewing hosts with command and control callbacks            | Network Analytics on a VMware virtual machine |
| Product family                                      | Virtual Analyzer settings                                   | Managing Deep Discovery Director –            |
| Deep Discovery capabilities                         | Controlling file submissions to Virtual                     | Network Analytics                             |
| Deep Discovery threat detection technology overview | Analyzer                                                    | Accessing Deep Discovery Director –           |
| Deep Discovery Inspector :                          | Virtual Analyzer cache                                      | Network Analytics settings                    |
| Network requirements                                | Virtual Analyzer sample processing time                     | Registering to Deep Discovery Inspector       |
| Deep Discovery Inspector network connections        | File submission issues (not being sent to Virtual Analyzer) | Adding a syslog server                        |
| Services accessed by Deep Discovery                 | Deep Discovery Analyzer :                                   | Configuring additional settings               |
| Inspector                                           | Key features                                                | Correlation overview                          |
| Deep Discovery Inspector deployment topologies      | Deep Discovery Analyzer specifications                      | Metadata samples                              |
| Single connection—single Deep Discovery             | Ports used                                                  | Using correlation data for threat analysis    |
| Inspector                                           | What is Deep Discovery Analyzer looking for?                | Viewing correlation data (correlated events)  |
| Multiple connections—single Deep                    | Deep Discovery Analyzer sandbox                             | Analyzing correlation data information        |
| Discovery Inspector                                 | Scanning flow                                               | Reviewing correlation data summary            |

| Multiple connections—multiple Deep                   | Sandbox analysis flow                       | Viewing the correlation data graph              |
|------------------------------------------------------|---------------------------------------------|-------------------------------------------------|
| Discovery Inspectors                                 | Post-sandbox analysis flow                  | Viewing correlation data for suspicious objects |
| Inter-VM traffic                                     | Virtual Analyzer outputs                    | Preventing Targeted Attacks Through :           |
| Gateway proxy servers                                | Configuring network settings for Deep       | Connected Threat Defense                        |
| Configuring Deep Discovery Inspector :               | Discovery Analyzer                          | Connected Threat Defense life cycle             |
| Pre-configuration console                            | Using the Deep Discovery Analyzer           | Combating targeted attacks with                 |
| Configuring network settings                         | web console                                 | Connected Threat Defense                        |
| Configuring system settings                          | Performing system management functions      | Key benefits of Connected Threat Defense        |
| Performing administration tasks                      | Performing Deep Discovery Analyzer          | Requirements for Connected                      |
| Deep Discovery Inspector Virtual Analyzer            | sandbox tasks                               | Threat Defense                                  |
| Configuring Deep Discovery Inspector detection rules | Product compatibility and integration       | Connected Threat Defense architecture           |
| Avoiding false positives                             | Submitting samples to Deep Discovery        | Suspicious object list management               |
| Troubleshooting Deep Discovery Inspector             | Analyzer                                    | Setting up Connected Threat Defense             |
| Check network link status from web console           | Viewing sample submission details           | Suspicious objects handling process             |
| Verifying back-end services                          | Obtaining full details for analyzed samples | Tracking suspicious objects                     |
| Testing with demo rules                              | Managing the suspicious objects list        | Appendices :                                    |
| Packet capturing                                     | Interpreting results                        | What's new                                      |
| Verifying if network traffic is received             | Generating reports                          | Deep Discovery Inspector 5.5                    |
| Testing ATSE-based detections                        | Using alerts                                | Deep Discovery Analyzer 6.5                     |
| Testing malicious URLs                               | Preparing and importing a                   | Deep Discovery Director 5.0                     |
| Verifying detected threats                           | custom sandbox                              | Deep Discovery Director - Network               |
|                                                      |                                             |                                                 |

| Charling austana and arrange and far                            | Deep Discovery Director:                                                            | Analytics as a Service 5.0                   |
|-----------------------------------------------------------------|-------------------------------------------------------------------------------------|----------------------------------------------|
| Checking system performanceCaveats for deploying Deep Discovery | Deep Discovery Director requirements                                                | Trend Micro Threat Connect                   |
| Inspector only at ingress/egress points                         | Product interoperability                                                            | Trend Micro product integration              |
| Understanding the attack cycle                                  | Planning a deployment                                                               | Deep Discovery Inspector supported protocols |
| Analyzing Detected Threats in Deep Discovery Inspector :        | Installing Deep Discovery Director                                                  | Installing and configuring                   |
| Using the dashboard to view detected threats                    | Configuring network settings in the preconfiguration console                        | Deep Discovery Inspector                     |
| Using the detections' menu to view and analyze detected threats | Managing Deep Discovery Director                                                    | Deep Discovery Threat                        |
| Identifying affected hosts in attacks                           | Configuring deployment plans                                                        | Detection technologies                       |
| Viewing affected hosts information                              | Managing threat detections                                                          | Creating sandboxes                           |
| Viewing detection details                                       | Sharing advanced threats and indicators of compromise (IOCs) through STIX and TAXII |                                              |
| Viewing all Deep Discovery Inspector detections                 | Deep Discovery Director - Network :                                                 |                                              |
| Obtaining key information for analyzing threat detections       |                                                                                     |                                              |

# Further Information:

For More information, or to book your course, please call us on 00 20 (0) 2 2269 1982 or 16142 training@globalknowledge.com.eg www.globalknowledge.com/en-eg/

Global Knowledge, 16 Moustafa Refaat St. Block 1137, Sheraton Buildings, Heliopolis, Cairo